## SMS COMMAND—VT08S

## Setting Part

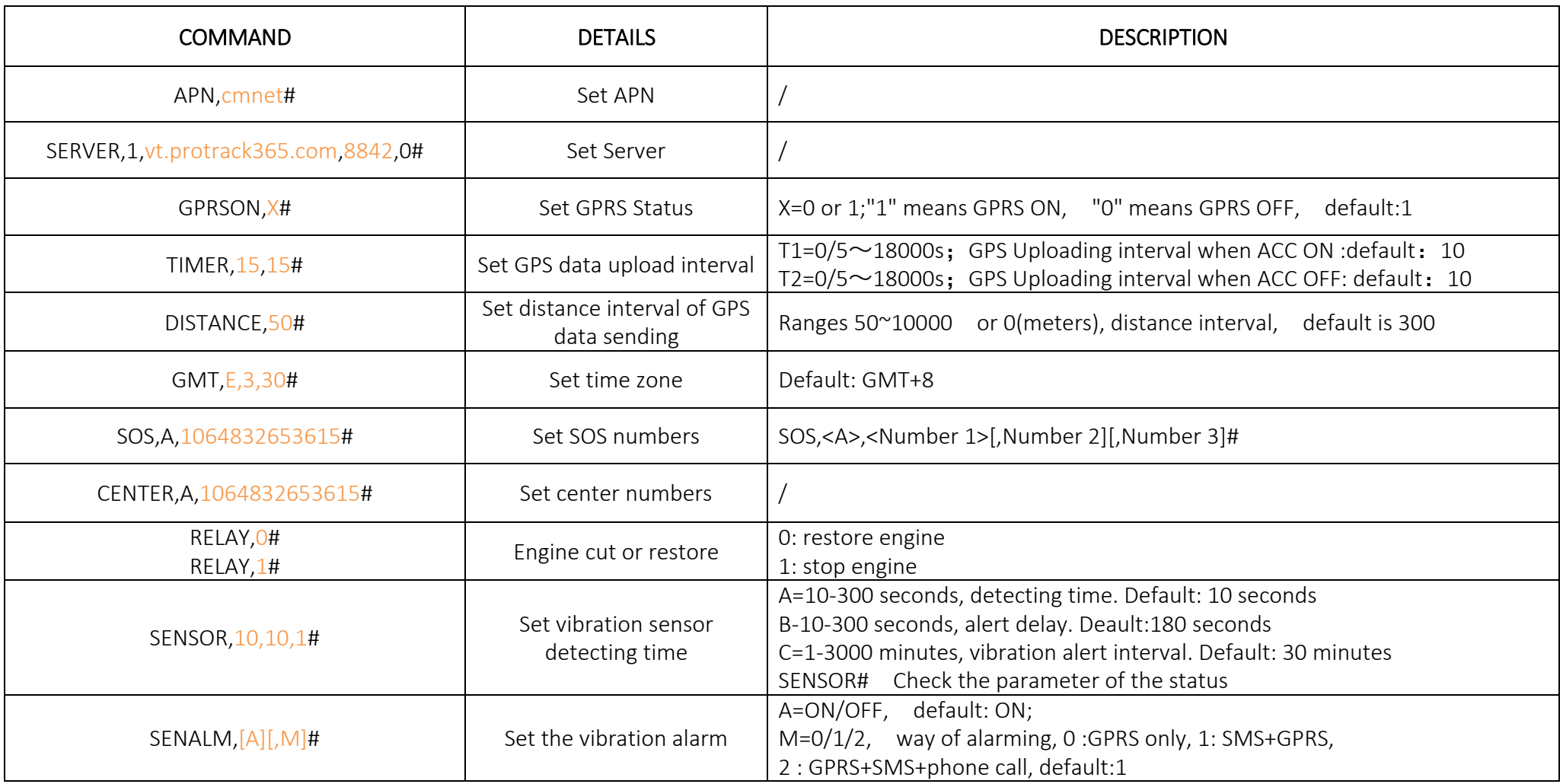

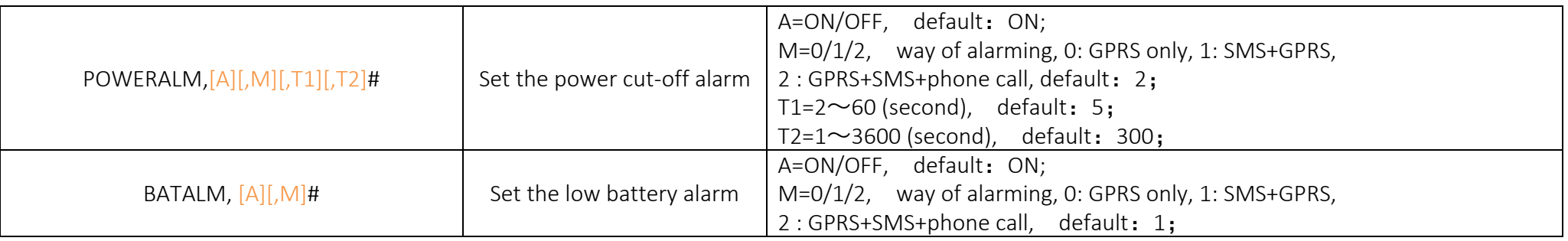

## Checking Part

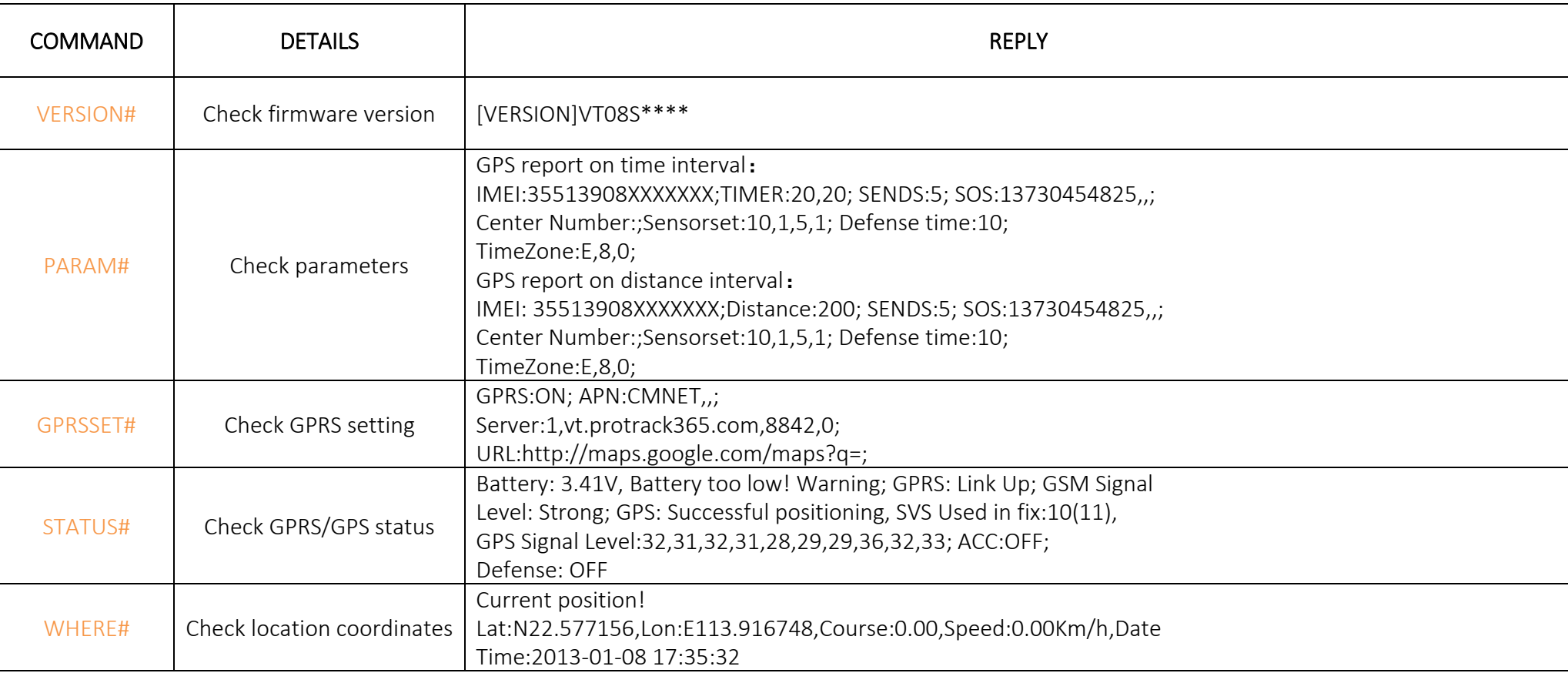

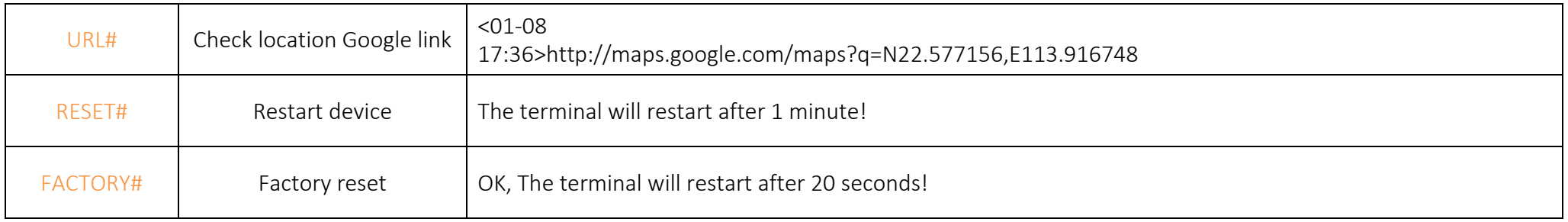